### NXP Semiconductors

User's Guide

Rev. 4.1 04/2019

# Qi PC0 Transmitter Library User's Guide

## 1. Introduction

This document describes the API of the Qi PC0 Wireless Charging Transmitter (WCT) library, which is based on voltage control. The library enables you to evaluate the wireless charging Qi solution easily in customer applications.

This document describes library interface and software features and enables users to develop customer applications based on the library.

### Contents

| 1. | Intr | oduction                        | 1  |
|----|------|---------------------------------|----|
| 2. | Ove  | rview                           | 2  |
|    | 2.1. | WCT software layers             | 2  |
| 3. | WC   | T library API                   | 4  |
|    | 3.1. | Macro, enumeration, and structs | 4  |
|    | 3.2. | WCT library configurations      | 7  |
|    | 3.3. |                                 |    |
| 4. | WC   | T interface API                 |    |
|    | 4.1. | Middleware interface            | 15 |
|    | 4.2. | HAL interface                   | 23 |
|    | 4.3. | Parameter interface             |    |
| 5. | Тур  | ical application                |    |
|    | 5.1. |                                 |    |
|    | 5.2. | Dynamic timing analysis         |    |
| 6. | Nev  | v features of the library       |    |
| 7. | Rev  | ision history                   |    |

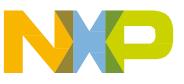

## 2. Overview

### 2.1. WCT software layers

The WCT library software layers are as follows:

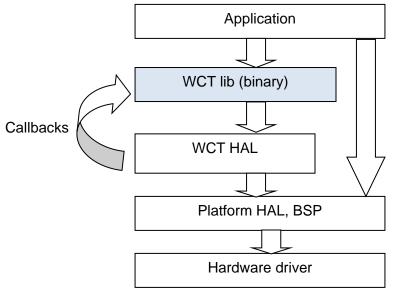

Figure 1. WCT library software layers

The WCT library is provided as a binary format, while the application and Board Support Package (BSP) are in the source format.

The main modules in the WCT library include:

- WCT Qi state machine
- Coil selection
- Qi communication module
- PID power transfer control
- Foreign Object Detection (FOD), power loss-based and quality factor-based methods
- Quick RX removal detection

The WCT library API and the WCT Hardware Abstraction Layer (HAL) API are exposed in the source format, with these main functions:

- WCT library API
  - o Library version retrieval
  - Library initialization
  - Library main entry function
  - o Callbacks, such as the Qi communication interrupt callback
- WCT HAL API
  - o Coil-related HAL
  - Voltage and current sensing HAL
  - Enable/disable interrupt HAL

### 2.1.1. WCT software dynamics

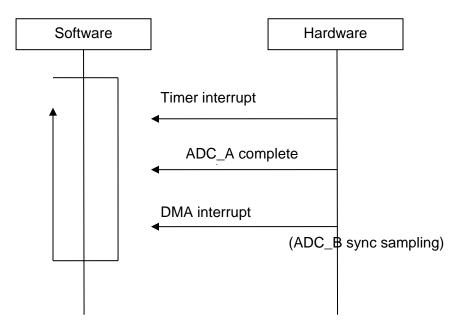

Figure 2. DDM demodulation

For one instance:

- ADC\_B is used to sample the coil current signal, which is synchronized with the PWM frequency. This signal is used for DDM. ADC\_A is used to sample the input voltage, current, and so on.
- When a block (128 samples) of coil current data is saved, an interrupt is triggered to enable the software to process in a batch for the communication decoder.

## 3. WCT library API

### 3.1. Macro, enumeration, and structs

### 3.1.1. Definition

| //For platform                  |       |
|---------------------------------|-------|
| #define FREQUENCY CONTROL       | FALSE |
| #define PHASE_CONTROL           | FALSE |
| #define DUTY_CONTROL            | TRUE  |
| #define RAIL_CONTROL            | TRUE  |
| #define MAX COIL NUM PER DEVICE | 10U   |

Note: The above definition means that the library supports rail voltage control and enters the duty cycle control method when the rail voltage reaches its minimum. The library supports a maximum of 10-coil array.

### 3.1.2. Library version

```
typedef struct
{
    uint8 bMajorVersion;
    uint8 bMinorVersion;
    uint8 bSubVersion;
} LIB Version;
```

### 3.1.3. Power type

```
typedef enum
{
   POWER_TYPE_ANALOG_PING = 0,
   POWER_TYPE_DIGITAL_PING
} WCT POWER TYPE E;
```

### 3.1.4. Charging type

```
typedef enum
{
    WPC_CHARGING = 0,
    PMA_CHARGING
} CHARGING TYPE;
```

Note: Only support WPC charging type now

### 3.1.5. TX charging status

```
typedef enum
{
   TX_ERROR_HALT = 0,
   TX_APP_HALT,
   TX_OBJECT_DETECTION,
```

- TX\_COIL\_SELECTION, TX\_COIL\_SELECTION\_CFM, TX\_DIGITAL\_PING, TX\_IDENTIFICATION, TX\_CONFIGURATION, TX\_NEGOTIATION, TX\_CALIBRATION, TX\_POWER\_TRANSFER, TX\_RENEGOTIATION, TX\_RECHARGE\_RETRY
- } TX CHARGING STATUS;

| Туре                  | Description                                                                 |  |
|-----------------------|-----------------------------------------------------------------------------|--|
| TX_ERROR_HALT         | Chip verification failed.                                                   |  |
| TX_APP_HALT           | Application stopped TX by calling WCT_Stop().                               |  |
| TX_OBJECT_DETECTION   | TX is detecting the existence of the RX.                                    |  |
| TX_COIL_SELECTION     | TX is selecting the best coil.                                              |  |
| TX_COIL_SELECTION_CFM | TX is confirming the best coil.                                             |  |
| TX_DIGITAL_PING       | TX has found the best coil. Do the digital ping as in the specification.    |  |
| TX_IDENTIFICATION     | TX is in the identification state, as in the specification.                 |  |
| TX_CONFIGURATION      | TX is in the configuration state, as in the specification.                  |  |
| TX_NEGOTIATION        | TX is in the negotiation state, as in the specification.                    |  |
| TX_CALIBRATION        | TX is in the calibration state, as in the specification.                    |  |
| TX_POWER_TRANSFER     | TX is in the power transfer state, as in the specification.                 |  |
| TX_RENEGOTIATION      | TX is in the re-negotiation state, as in the specification.                 |  |
| TX_RECHARGE_RETRY     | TX waits some time to restart if an error occurs, unless the RX is removed. |  |

#### Table 1. TX charging status

### 3.1.6. TX charging error

typedef enum

{
 TX\_SUCCESS = 0,
 TX\_CHIP\_ERROR,
 TX\_PRE\_FOD\_ERROR,
 TX\_FOD\_ERROR,
 TX\_QFOD\_ERROR,
 TX\_RUNTIME\_PARAM\_ERROR,
 TX\_CHARGE\_REPEATED\_FAIL
} TX\_CHARGING\_ERRORS;

| Table 2. TX cha | rging error |
|-----------------|-------------|
|-----------------|-------------|

| Туре                    | Description                                                                |
|-------------------------|----------------------------------------------------------------------------|
| TX_SUCCESS              | No error occurs.                                                           |
| TX_CHIP_ERROR           | Chip verification failed.                                                  |
| TX_PRE_FOD_ERROR        | FO is detected while no RX is on the TX surface.                           |
| TX_FOD_ERROR            | FOD by power loss method.                                                  |
| TX_QFOD_ERROR           | FOD by quality factor method.                                              |
| TX_RUNTIME_PARAM_ERROR  | Runtime parameter error, such as current and voltage from the application. |
| TX_CHARGE_REPEATED_FAIL | Repeated failure when charging an RX.                                      |

### 3.1.7. RX charging status

typedef enum

{
 RX\_NONE = 0,
 RX\_PREPARE\_CHARGE,
 RX\_CHARGING,
 RX\_CHARGED,
 RX\_UNDEFINE,
 RX\_FAULT
} RX\_CHARGING\_STATUS;

#### Table 3. RX charging status

| Туре              | Description                                                                    |
|-------------------|--------------------------------------------------------------------------------|
| RX_NONE           | RX is not detected yet, such as from start or reset.                           |
| RX_PREPARE_CHARGE | Can be seen as RX detected and provides user indication during coil selection. |
| RX_CHARGING       | Real charging, after coil selection and confirmation.                          |
| RX_CHARGED        | RX sends EPT with CHARGED code.                                                |
| RX_UNDEFINE       | Meaningless state. For example, TX is in recharge retry state.                 |
| RX_FAULT          | Some RX-related errors occur.                                                  |

### 3.1.8. RX charging error

typedef enum

| { |                                        |
|---|----------------------------------------|
|   | $RX\_SUCCESS = 0,$                     |
|   | RX WPC EPT UNKNOWN,                    |
|   | RX_WPC_EPT_INTERNAL_FAULT,             |
|   | RX_WPC_EPT_OVER_TEMP,                  |
|   | RX_WPC_EPT_OVER_VOLT,                  |
|   | RX_WPC_EPT_OVER_CURRENT,               |
|   | RX_WPC_EPT_BATTERY_FAILURE,            |
|   | RX_WPC_EPT_NO_RESPONSE,                |
|   | RX_WPC_EPT_RESTART_POWERTRANSFER,      |
|   | RX_WPC_EPT_NEGOTIATION_FAILURE,        |
|   | RX_WPC_EPT_RESERVED,                   |
|   | RX_WPC_PACKET_INCOMPATIBLE,            |
|   | RX_WPC_PACKET_POWER_BEYOND_CAPABILITY, |
|   | RX_WPC_PACKET_RCVPWR_TIMEOUT           |
|   |                                        |

} RX\_CHARGING\_ERRORS;

| Table 4. | RX charging er | ror |
|----------|----------------|-----|
|----------|----------------|-----|

| Туре                                  | Description                                               |
|---------------------------------------|-----------------------------------------------------------|
| RX_SUCCESS                            | No error occurs.                                          |
| RX_WPC_EPT_UNKNOWN                    | EPT with "Unknown" code.                                  |
| RX_WPC_EPT_INTERNAL_FAULT             | EPT with "Internal Fault" code.                           |
| RX_WPC_EPT_OVER_TEMP                  | EPT with "Over Temperature" code.                         |
| RX_WPC_EPT_OVER_VOLT                  | EPT with "Over Voltage" code.                             |
| RX_WPC_EPT_OVER_CURRENT               | EPT with "Over Current" code.                             |
| RX_WPC_EPT_BATTERY_FAILURE            | EPT with "Battery Failure" code.                          |
| RX_WPC_EPT_NO_RESPONSE                | EPT with "No Response" code.                              |
| RX_WPC_EPT_RESTART_POWERTRANSFER      | EPT with "Restart Power Transfer" code.                   |
| RX_WPC_EPT_NEGOTIATION_FAILURE        | EPT with "Negotiation Failure" code.                      |
| RX_WPC_EPT_RESERVED                   | EPT reserved packet (0x09, 0x0C-0xFF).                    |
| RX_WPC_PACKET_INCOMPATIBLE            | Packet timing or content is incorrect.                    |
| RX_WPC_PACKET_POWER_BEYOND_CAPABILITY | Reported RX power level is out of TX's capability.        |
| RX_WPC_PACKET_RCVPWR_TIMEOUT          | TX does not receive Received Power Packet and exceeds the |
|                                       | time threshold.                                           |
|                                       |                                                           |

### 3.1.9. Recharge error type

typedef enum

| {   |               |      |                          |
|-----|---------------|------|--------------------------|
|     | RECHARGETIME  | RX   | UNKNOWN = 0,             |
|     | RECHARGETIME  | RX   | CHARGE COMPLETE,         |
|     | RECHARGETIME  | RX   | INTERNAL FAULT,          |
|     | RECHARGETIME  | RX   | OVER TEMP,               |
|     | RECHARGETIME  | RX   | OVER VOLT,               |
|     | RECHARGETIME  | RX   | OVER CURRENT,            |
|     | RECHARGETIME  | RX   | BATTERY FAILURE,         |
|     | RECHARGETIME  | RX   | NO RESPONSE,             |
|     | RECHARGETIME  | RX   | RESTART POWERXFER,       |
|     | RECHARGETIME  | RX   | NEGOTIATION FAILURE,     |
|     | RECHARGETIME  | RX   | POWER BEYOND CAPABILITY, |
|     | RECHARGETIME  | TX   | RCVPWR TIMEOUT,          |
|     | RECHARGETIME  | TX   | PREFOD ERROR,            |
|     | RECHARGETIME  | TX   | FOD ERROR,               |
|     | RECHARGETIME  | TX   | QFOD ERROR,              |
|     | RECHARGETIME  | ТΧ   | CHARGE_REPEATED_FAIL     |
| } I | E_RECHARGETIM | E_SI | CTTYPE;                  |
|     |               |      |                          |

| Туре                                    | Description                                     |
|-----------------------------------------|-------------------------------------------------|
| RECHARGETIME_RX_UNKNOWN                 | RX unknown error.                               |
| RECHARGETIME_RX_CHARGE_COMPLETE         | RX gets charged.                                |
| RECHARGETIME_RX_INTERNAL_FAULT          | RX internal fault.                              |
| RECHARGETIME_RX_OVER_TEMP               | RX over temperature.                            |
| RECHARGETIME_RX_OVER_VOLT               | RX over voltage.                                |
| RECHARGETIME_RX_OVER_CURRENT            | RX over current.                                |
| RECHARGETIME_RX_BATTERY_FAILURE         | RX battery fault.                               |
| RECHARGETIME_RX_NO_RESPONSE             | RX considers TX no response.                    |
| RECHARGETIME_RX_RESTART_POWERXFER       | RX requires restart power transfer.             |
| RECHARGETIME_RX_NEGOTIATION_FAILURE     | RX negotiation failed.                          |
| RECHARGETIME_RX_POWER_BEYOND_CAPABILITY | RX requires more power than TX could afford.    |
| RECHARGETIME_TX_RCVPWR_TIMEOUT          | TX cannot get received power packet in          |
|                                         | time(normally 23 s).                            |
| RECHARGETIME_TX_PREFOD_ERROR            | TX detect FO while no Rx on TX surface.         |
| RECHARGETIME_TX_FOD_ERROR               | TX enter FOD status.                            |
| RECHARGETIME_TX_QFOD_ERROR              | TX cannot pass Q factor check when charging EPP |
|                                         | RX.                                             |
| RECHARGETIME_TX_CHARGE_REPEATED_FAIL    | TX fails to charge RX.                          |

### 3.2. WCT library configurations

WCT\_PARAM\_T structure contains the library configuration parameters.

| Table 6. WCT library configuration |
|------------------------------------|
|------------------------------------|

| Parameter            | Description                                                                                                    |
|----------------------|----------------------------------------------------------------------------------------------------|
| byDeviceNum          | Device number. Default value is 1. The library supports multi-transmitter in one wireless charging base station. |
| byCoilNumPerDevice   | Number of coils for each device.                                                                                 |
| wManufacturerCode    | TX manufacturer code.                                                                                            |
| wTxMaxPowerHalfWatts | TX maximum power, in units of half watts.                                                                        |

| Parameter                          | Description                                                                                                    |
|------------------------------------|----------------------------------------------------------------------------------------------------|
| wDeviceEnableFlag                  | Device enable flag, with each bit corresponding to one device. Bit 0 is used for device 0.                                                                                                    |
| uCtrlBit                           | WPC_CTRL structure, with each bit for one feature enable/disable. Check the WPC_CTRL definition for details.                                                                                                    |
| byTxPowerClass                     | TX power class. TX maximum transmitted power =<br>wTxMaxPowerHalfWatts*10^byTxPowerClass.                                                                                                    |
| byChargingTryNumOnOneCoilThreshold | If the number of continue charging failures/stop exceeds this threshold,<br>TX_CHARGE_REPEATED_FAIL is triggered.                                                                                                    |
| byRxRemovedConfirmDPNum            | During recharge retry period:<br>If TX cannot receive the data packet start bit and the counter exceeds this<br>threshold, TX judges that RX is removed, when uCtrlBit. bQfactorRetry=0;<br>If TX detect Q factor change exceed its threshold and the counter exceeds<br>this threshold, TX judges that RX moved, when uCtrlBit. bQfactorRetry=1. |
| byAnalogPingDetectAbsoluteValue    | Absolute difference for object detection during analog ping.                                                                                                    |
| byAnalogPingDetectThresholdPercent | Difference percent for object detection during analog ping.                                                                                                    |
| byDigitalPingRetryInterval         | Forced digital ping time interval in the unit of 0.1 seconds.                                                                                                    |
| wPingInterval                      | Ping interval for a new round of analog ping, digital ping, or next digital ping / Qf measurement during recharge retry period, in unit of ms.                                                                                                    |
| wAnalogPingInterval                | Analog ping interval between adjacent coils in unit of ms.                                                                                                    |
| wDigitalPingInterval               | Digital ping interval between adjacent coils in unit of ms.                                                                                                    |
| wDigitalPingDuration               | Digital ping duration in unit of ms.                                                                                                    |
| wNextPacketTimeOut                 | Next packet timeout in ms, defined in WPC specification.                                                                                                    |
| wFirstPacketDuration               | First packet duration in ms, defined in WPC specification.                                                                                                    |
| wMaxPacketDuration                 | Maximum packet duration in ms, defined in WPC specification.                                                                                                    |
| wRPPTimeOut                        | Received Power Packet timeout in ms, defined in WPC specification.                                                                                                    |
| wCEPTimeOut                        | Control Error Packet timeout in ms, defined in WPC specification.                                                                                                    |
| wMsgHeaderTimeOut                  | Data packet start bit timeout in ms.                                                                                                    |
| wTimeForWaitNextNegotiationPacket  | Next packet timeout in ms during the negotiation phase.                                                                                                    |
| wQPrepareInterval                  | Interval for Q factor measurement preparation.                                                                                                    |
| wQMeasureInterval                  | Interval between the Q factor measurement operations.                                                                                                    |
| wRailSetupTime                     | Vrail voltage setup time of DCDC.                                                                                                    |
| wAnalogPingPowerSetupTime          | Vrail voltage setup time of analog ping power source.                                                                                                    |
| wRailDischargeTime                 | Vrail discharge time.                                                                                                    |
| wDDMStartDelayTimeAfterCharging    | Interval between DDM start and charging/inverter start.                                                                                                    |
| wDDMRetryTimeout                   | if DDM does not receive a packet within this value, DDM switches its ADC trigger position.                                                                                                    |
| wSendFSKDelay                      | Interval between FSK responds and last packet received from RX.                                                                                                    |
| wCalibrationTimeout                | Timeout for calibration phase duration.                                                                                                    |
| wDefaultRailVoltageMv              | An array containing the default rail voltage for each coil.                                                                                                    |
| wDigitalPingDuty                   | Duty cycle for digital ping.                                                                                                    |
| wDigitalPingPhase                  | Phase for digital ping.                                                                                                    |
| wMaxDuty                           | Maximum duty cycle.                                                                                                    |
| wMinDuty                           | Minimum duty cycle.                                                                                                    |
| wMaxPhase                          | Maximum phase.                                                                                                    |
| wMinPhase                          | Minimum phase.                                                                                                    |
| wMaxRailVoltageMv                  | Maximum rail voltage in the unit of mV.                                                                                                    |
| wMinRailVoltageMv                  | Minimum rail voltage in the unit of mV.                                                                                                    |
| dwDigitalPingFreq                  | Digital ping frequency.                                                                                                    |
| dwMaxFreq                          | Maximum frequency.                                                                                                    |
| dwMinFreq                          | Minimum frequency.                                                                                                    |
| dwFobAvoidFreqency                 | Frequency to be jumped to when keyfob is enabled.                                                                                                    |
| byDigitalPinglBridgeType           | Inverter bridge type for digital ping.                                                                                                    |

| byNumFodTripsToIndication         If power loss exceeds threshold for times defined by this value, TX starts the<br>accumulation of the FOD confirmation timer.           wBPPLPPowerLossThresholdInOperation/<br>Mode         Power loss threshold for EPP RX.           wEPPMPPowerLossThresholdInOperation/<br>Mode         Power loss threshold for EPP RX whose guaranteed power <= 5 W.           wde         Power loss threshold for Calibration light mode. If the threshold is exceeded,<br>TX sends a NAK response to the 24-bit power packet of light mode in<br>calibration phase from RX.           wPowerLossThresholdInCalibLightMode         Power loss threshold for calibration phase from RX.           wPowerLossThresholdInCalibConnectMode         Power loss threshold for calibration phase from RX.           wPowerLossThresholdForLegacyRX         Power loss threshold for those receivers whose version is earlier than V1.1.           byDefaultWindowSize         Default window size in case the window size is not set correctly in the<br>configuration packet from RX.           byOlatorThresholdPercent         Adjust value of the measured Q factor legacyRx and<br>PowerLossThresholdForLegacyRX           byOlatorAdjusUPercent         Adjust value of the measured Q factor legacyR and<br>PowerLossThreshold for calibration light mode. If the threshold is<br>exceeded, TX sends a NAK response to the 24-bit power packet of light<br>mode from RX.           byOlatorAdjusUPercent         Adjust value of the measured Q factor of TX for each coil.           byOlatorAdjusUPercent         Adjust value of the recelivers whose version is earlier than V1.1.                                                                                                    | Parameter                                         | Description                                                                                                    |
|----------------------------------------------------------------------------------------------------|---------------------------------------------------|----------------------------------------------------------------------------------------------------|
| accumulation of the FOD confirmation timer.           ode           wBPPLPPowerLossThresholdInOperation           Mode           WerpMark           WerpMark           WerpMark           Mode           WerpMark           WerpMark                                                                                                    |                                                   |                                                                                                    |
| ode         Power loss threshold for EPP RX whose guaranteed power > 5 W.           Mode         Power loss threshold for EPP RX whose guaranteed power <= 5 W.                                                                                                    | by Numi ou mps romaication                        |                                                                                                    |
| Mode         Mode           wEPPLPPowerLossThresholdInOperationM         Power loss threshold for EPP RX whose guaranteed power <= 5 W.                                                                                                    |                                                   | Power loss threshold for BPP LP RX.                                                                                                    |
| ode         Power loss threshold for calibration light mode. If the threshold is exceeded,<br>TX sends a NAK response to the 24-bit power packet of light mode in<br>calibration phase from RX.           wPowerLossThresholdInCalibLonnectMode         Power loss threshold for calibration connect mode. If the threshold is<br>exceeded, TX sends a NAK response to the 24-bit power packet of<br>connection mode in calibration phase from RX.           wPowerLossIndicationToPwrCessationMs         If the FOD confirmation timer exceeds this threshold, TX triggers<br>TX.FOD_ERROR error.           wPowerLossThresholdForLegacyRx         Power loss threshold for these receivers whose version is earlier than V1.1.           byDefaultWindowSize         Default window size in case the window size is not set correctly in the<br>configuration packet from RX.           byQfactorThresholdPorLegacyRx         Default window size in case the window size is not set correctly in the<br>configuration packet from RX.           byQfactorAdjsutPercent         Adjust value of the measured Q factor of TX for each coil.           byQfactorAdjsutPercentForLegacyRx         Efficiency threshold for calibration light mode. If the threshold is<br>exceeded, TX sends a NAK response to the 24-bit power packet of<br>light<br>mode from RX.           sbyMinErrorForLightMode         Maximum error threshold for calibration light mode. If the threshold is<br>exceeded, TX sends a NAK response to the 24-bit power packet of connect<br>mode from RX.           sbyMinErrorForConnectMode         Minimum error threshold for calibration connect mode. If the threshold is<br>exceeded, TX sends a NAK response to the 24-bit power packet of connect<br>mode from RX.     <                                                                                                    | Mode                                              | Power loss threshold for EPP RX whose guaranteed power > 5 W.                                                                                       |
| TX sends a NAK response to the 24-bit power packet of light mode in calibration phase from RX.           wPowerLossThresholdInCalibConnectMode         Power loss threshold for calibration connect mode. If the threshold is exceeded, TX sends a NAK response to the 24-bit power packet of connection mode in calibration phase from RX.           wPowerLossIndicationToPwrCessationMs         If the FOD confirmation timer exceeds this threshold, TX triggers TX, FOD_ERROR error.           wPowerLossThresholdForLegacyRx         Power loss threshold for those receivers whose version is earlier than V1.1.           byDefaultWindowSize         Default window size in case the window size is not set correctly in the configuration packet from RX.           byQfactor/ArjsutPercent         If TX measured Q factor less than this value * Qf reported by RX, Tx consider there is an FO.           byQfactor/ArjsutPercent         Adjust value of the measured Q factor QT X for each coll.           byEffThresholdPercentForLegacyRx         Efficiency threshold for thegacyRx and PowerLossThresholdFortegacyRx and PowerLossThresholdFortegacyRx and Statistical method.           sbyMaxErrorForLightMode         Maximum error threshold for calibration light mode. If the threshold is exceeded, TX sends a NAK response to the 24-bit power packet of light mode from RX.           sbyMaxErrorForConnectMode         Maximum error threshold for calibration connect mode. If the threshold is exceeded, TX sends a NAK response to the 24-bit power packet of connect mode from RX.           sbyMaxErrorForConnectMode         Maximum error threshold for calibration connect mode. If the threshold is                                                                                                    | · · ·                                             | Power loss threshold for EPP RX whose guaranteed power <= 5 W.                                                                                      |
| exceeded, TX sends a NAK response to the 24-bit power packet of<br>connection mode in calibration phase from RX.           wPowerLossIndicationToPwrCessationMS         If the FOD confirmation timer exceeds this threshold, TX triggers<br>TX_FOD_ERROR error.           wPowerLossThresholdForLegacyRx         Power loss threshold for those receivers whose version is earlier than V1.1.           byDefaultWindowSize         Default window size in case the window size is not set correctly in the<br>configuration packet from RX.           byQfactorThresholdPercent         If TX measured Q factor of Tx for each coil.           byEftiThresholdPercentForLegacyRx and<br>PowerLossThresholdPercentForLegacyRx and<br>PowerLossThresholdPercentForLegacyRx and<br>PowerLossThresholdPercentForLegacyRx and<br>PowerLossThresholdForLegacyRx and<br>PowerLossThresholdForLegac | wPowerLossThresholdInCalibLightMode               | TX sends a NAK response to the 24-bit power packet of light mode in                                                                                 |
| TX_FOD_ERROR error.           wPowerLossThresholdForLegacyRx         Power loss threshold for those receivers whose version is earlier than V1.1.           byDefaultWindowSize         Default window size in case the window size is not set correctly in the<br>configuration packet from RX.           byQfactorThresholdPercent         If TX measured Q factor less than this value * Qf reported by RX, Tx consider<br>there is an FO.           byQfactorAdjsutPercent         Adjust value of the measured Q factor of TX for each coil.           byEffiThresholdPercentForLegacyRx         Efficiency threshold for the receivers whose version is earlier than V1.1.<br>If both byEffiThresholdPercentForLegacyRx and<br>PowerLossThresholdForLegacyRx and<br>PowerLossThresholdForLegacyRx and Satisfied, TX considers there is a FO.           pFdExternalCheck         Function pointer of customer FOD detection method.           sbyMaxErrorForLightMode         Maximum error threshold for calibration light mode. If the threshold is<br>exceeded, TX sends a NAK response to the 24-bit power packet of light<br>mode from RX.           sbyMaxErrorForConnectMode         Maximum error threshold for calibration connect mode. If the threshold is<br>exceeded, TX sends a NAK response to the 24-bit power packet of connect<br>mode from RX.           sbyMinErrorForConnectMode         Maximum percent threshold of negotiated guaranteed power for calibration<br>mode from RX.           wLightModeMaxRecvPwrThreshPercent         Maximum percent threshold is exceeded, TX sends a NAK response to the<br>24-bit power packet of light mode from RX.           wPowerDiffThresholdBetweenCalibrationLig<br>NumPidAd                                                                                                    | wPowerLossThresholdInCalibConnectMode             | exceeded, TX sends a NAK response to the 24-bit power packet of                                                                                     |
| byDefaultWindowSize         Default window size in case the window size is not set correctly in the<br>configuration packet from RX.           byQfactorThresholdPercent         If TX measured Q factor less than this value * Qf reported by RX, Tx consider<br>there is an FO.           byQfactorAdjsutPercent         Adjust value of the measured Q factor of TX for each coil.           byEffiThresholdPercentForLegacyRx         Efficiency threshold for the receivers whose version is earlier than V1.1.<br>If both byEffiThresholdPercentForLegacyRx and<br>PowerLossThresholdForLegacyRx are satisfied, TX considers there is a FO.           pFodExternalCheck         Function pointer of customer FOD detection method.           sbyMaxErrorForLightMode         Maximum error threshold for calibration light mode. If the threshold is<br>exceeded, TX sends a NAK response to the 24-bit power packet of light<br>mode from RX.           sbyMaxErrorForConnectMode         Minimum error threshold for calibration connect mode. If the threshold is<br>exceeded, TX sends a NAK response to the 24-bit power packet of connect<br>mode from RX.           sbyMinErrorForConnectMode         Minimum error threshold for calibration connect mode. If the threshold is<br>exceeded, TX sends a NAK response to the 24-bit power packet of connect<br>mode from RX.           wLightModeMaxRecvPwrThreshPercent         Maximum percent threshold for calibration connect mode. If the threshold is<br>exceeded, TX sends a NAK response to the<br>24-bit power packet of connect mode from RX.           wConnectModeMaxRecvPwrThreshPercent         Maximum percent threshold is exceeded, TX sends a NAK response to the<br>24-bit power packet of connect mode from RX.                                                                                                    | wPowerLossIndicationToPwrCessationMs              |                                                                                                    |
| configuration packet from RX.           byQfactorThresholdPercent         If TX measured Q factor less than this value * Qf reported by RX, Tx consider there is an FO.           byQfactorAdjsutPercent         Adjust value of the measured Q factor of TX for each coil.           byEffiThresholdPercentForLegacyRx         Efficiency threshold for the receivers whose version is earlier than V1.1.           byEffiThresholdPercentForLegacyRx and PowerLossThresholdForLegacyRx and PowerLossThresholdForLegacyRx are satisfied, TX considers there is a FO.           pFodExternalCheck         Function pointer of customer FOD detection method.           sbyMaxErrorForLightMode         Maximum error threshold for calibration light mode. If the threshold is exceeded, TX sends a NAK response to the 24-bit power packet of light mode from RX.           sbyMaxErrorForConnectMode         Maximum error threshold for calibration connect mode. If the threshold is exceeded, TX sends a NAK response to the 24-bit power packet of connect mode from RX.           sbyMinErrorForConnectMode         Minimum error threshold for calibration connect mode. If the threshold is exceeded, TX sends a NAK response to the 24-bit power packet of connect mode from RX.           wLightModeMaxRecvPwrThreshPercent         Maximum percent threshold of negotiated guaranteed power for calibration connect mode. If the threshold is exceeded, TX sends a NAK response to the 24-bit power packet of the 24-bit power packet of light mode from RX.           wConnectModeMaxRecvPwrThreshPercent         Maximum percent threshold of negotiated guaranteed power for calibration connect mode. If the threshold is exceeded                                                                                                    |                                                   | Power loss threshold for those receivers whose version is earlier than V1.1.                                                                        |
| there is an FO.           byQfactorAdjsutPercent         Adjust value of the measured Q factor of XI for each coil.           byEffiThresholdPercentForLegacyRx         Efficiency threshold for the receivers whose version is earlier than V1.1.<br>If both byEffiThresholdPercentForLegacyRx and<br>PowerLossThresholdForLegacyRx are satisfied, TX considers there is a FO.           pFodExternalCheck         Function pointer of customer FOD detection method.           sbyMaxErrorForLightMode         Maximum error threshold for calibration light mode. If the threshold is<br>exceeded, TX sends a NAK response to the 24-bit power packet of light<br>mode from RX.           sbyMaxErrorForConnectMode         Minimum error threshold for calibration connect mode. If the threshold is<br>exceeded, TX sends a NAK response to the 24-bit power packet of connect<br>mode from RX.           sbyMinErrorForConnectMode         Maximum error threshold for calibration connect mode. If the threshold is<br>exceeded, TX sends a NAK response to the 24-bit power packet of connect<br>mode from RX.           sbyMinErrorForConnectMode         Maximum percent threshold for calibration connect mode. If the threshold is<br>exceeded, TX sends a NAK response to the 24-bit power packet of connect<br>mode from RX.           wLightModeMaxRecvPwrThreshPercent         Maximum percent threshold of negotiated guaranteed power for calibration<br>light mode. If the threshold of negotiated guaranteed power for calibration<br>connect mode. If the threshold for calibration is not performed.           wPowerDiffThresholdBetweenCalibrationtip         Received power difference threshold for calibration is not performed.           wPowerDiffThresh                                                                                                    | -                                                 | configuration packet from RX.                                                                                                    |
| byEffiThresholdPercentForLegacyRx         Efficiency threshold for the receivers whose version is earlier than V1.1.<br>If both byEffiThresholdPercentForLegacyRx and<br>PowerLossThresholdForLegacyRx are satisfied, TX considers there is a FO.           pFodExternalCheck         Function pointer of customer FOD detection method.           sbyMaxErrorForLightMode         Maximum error threshold for calibration light mode. If the threshold is<br>exceeded, TX sends a NAK response to the 24-bit power packet of light<br>mode from RX.           sbyMinErrorForCightMode         Minimum error threshold for calibration light mode. If the threshold is<br>exceeded, TX sends a NAK response to the 24-bit power packet of light<br>mode from RX.           sbyMinErrorForConnectMode         Maximum error threshold for calibration connect mode. If the threshold is<br>exceeded, TX sends a NAK response to the 24-bit power packet of connect<br>mode from RX.           sbyMinErrorForConnectMode         Minimum error threshold for calibration connect mode. If the threshold is<br>exceeded, TX sends a NAK response to the 24-bit power packet of connect<br>mode from RX.           wLightModeMaxRecvPwrThreshPercent         Maximum percent threshold of negotiated guaranteed power for calibration<br>light mode. If the threshold is exceeded, TX sends a NAK response to the<br>24-bit power packet of light mode from RX.           wPowerDiffThresholdBetweenCalibrationLight         Received power difference threshold is exceeded, TX sends a NAK response to the<br>24-bit power packet of connect mode. If the threshold is not performed.           wPowerDiffThresholdBetweenCalibrationLig         Received power difference threshold is exceeded, TX sends a NAK response to the<br>24-bit power p                                                                                                    | byQfactorThresholdPercent                         |                                                                                                    |
| If both byEffiThresholdPercentForLegacyRx and<br>PowerLossThresholdForLegacyRx are satisfied, TX considers there is a FO.           pFodExternalCheck         Function pointer of customer FOD detection method.           sbyMaxErrorForLightMode         Maximum error threshold for calibration light mode. If the threshold is<br>exceeded, TX sends a NAK response to the 24-bit power packet of light<br>mode from RX.           sbyMinErrorForLightMode         Minimum error threshold for calibration light mode. If the threshold is<br>exceeded, TX sends a NAK response to the 24-bit power packet of light<br>mode from RX.           sbyMaxErrorForConnectMode         Maximum error threshold for calibration connect mode. If the threshold is<br>exceeded, TX sends a NAK response to the 24-bit power packet of connect<br>mode from RX.           sbyMinErrorForConnectMode         Minimum error threshold for calibration connect mode. If the threshold is<br>exceeded, TX sends a NAK response to the 24-bit power packet of connect<br>mode from RX.           sbyMinErrorForConnectMode         Minimum error threshold for calibration connect mode. If the threshold is<br>exceeded, TX sends a NAK response to the 24-bit power packet of connect<br>mode from RX.           wLightModeMaxRecvPwrThreshPercent         Maximum percent threshold of negotiated guaranteed power for calibration<br>light mode. If the threshold is exceeded, TX sends a NAK response to the<br>24-bit power packet of light mode from RX.           wPowerDiffThresholdBetweenCalibrationLig<br>htAndConnect         Maximum percent threshold of negotiated guaranteed power for calibration<br>connect mode. If the threshold for calibration light and connect mode. If<br>not exceeds, the Ptx(for FOD usage) calibration is not performed. <td></td> <td></td>                                                                                                    |                                                   |                                                                                                    |
| pFodExternalCheck         Function pointer of customer FOD detection method.           sbyMaxErrorForLightMode         Maximum error threshold for calibration light mode. If the threshold is<br>exceeded, TX sends a NAK response to the 24-bit power packet of light<br>mode from RX.           sbyMinErrorForLightMode         Minimum error threshold for calibration light mode. If the threshold is<br>exceeded, TX sends a NAK response to the 24-bit power packet of light<br>mode from RX.           sbyMaxErrorForConnectMode         Maximum error threshold for calibration connect mode. If the threshold is<br>exceeded, TX sends a NAK response to the 24-bit power packet of connect<br>mode from RX.           sbyMinErrorForConnectMode         Minimum error threshold for calibration connect mode. If the threshold is<br>exceeded, TX sends a NAK response to the 24-bit power packet of connect<br>mode from RX.           wLightModeMaxRecvPwrThreshPercent         Maximum error threshold for calibration connect mode. If the threshold is<br>exceeded, TX sends a NAK response to the 24-bit power packet of connect<br>mode from RX.           wConnectModeMaxRecvPwrThreshPercent         Maximum percent threshold is exceeded, TX sends a NAK response to the<br>24-bit power packet of light mode from RX.           wPowerDiffThresholdBetweenCalibrationLig<br>htAndConnect         Received power difference threshold for calibration is not performed.           wPowerDiffThresholdBetweenCalibrationLig<br>htAndConnect         Received power difference threshold for calibration is not performed.           wPowerDiffThresholdBetweenCalibrationLig<br>htAndConnect         Time interval between adjacent PID tunes in ms. <td< td=""><td>byEffiThresholdPercentForLegacyRx</td><td>If both by EffiThreshold Percent For Legacy Rx and</td></td<>                                                                                                    | byEffiThresholdPercentForLegacyRx                 | If both by EffiThreshold Percent For Legacy Rx and                                                                                                  |
| sbyMaxErrorForLightMode       Maximum error threshold for calibration light mode. If the threshold is exceeded, TX sends a NAK response to the 24-bit power packet of light mode from RX.         sbyMinErrorForLightMode       Minimum error threshold for calibration light mode. If the threshold is exceeded, TX sends a NAK response to the 24-bit power packet of light mode from RX.         sbyMaxErrorForConnectMode       Maximum error threshold for calibration connect mode. If the threshold is exceeded, TX sends a NAK response to the 24-bit power packet of connect mode from RX.         sbyMinErrorForConnectMode       Minimum error threshold for calibration connect mode. If the threshold is exceeded, TX sends a NAK response to the 24-bit power packet of connect mode from RX.         sbyMinErrorForConnectMode       Minimum error threshold for calibration connect mode. If the threshold is exceeded, TX sends a NAK response to the 24-bit power packet of connect mode from RX.         wLightModeMaxRecvPwrThreshPercent       Maximum percent threshold of negotiated guaranteed power for calibration light mode. If the threshold is exceeded, TX sends a NAK response to the 24-bit power packet of light mode. If the threshold is exceeded, TX sends a NAK response to the 24-bit power packet of light mode. If the threshold for calibration light and connect mode. If the threshold for calibration connect mode. If the threshold for calibration is not performed.         wPowerDiffThresholdBetweenCalibrationLig       Received power difference threshold for calibration is not performed.         byNumPidAdjustmetsPerActiveWindow       Number of PID tuning within the active window after CEP packet.         byIntervalBetweenPidAdjust <td>pEodExternalCheck</td> <td></td>                                                                                                    | pEodExternalCheck                                 |                                                                                                    |
| sbyMinErrorForLightMode         Minimum error threshold for calibration light mode. If the threshold is<br>exceeded, TX sends a NAK response to the 24-bit power packet of light<br>mode from RX.           sbyMaxErrorForConnectMode         Maximum error threshold for calibration connect mode. If the threshold is<br>exceeded, TX sends a NAK response to the 24-bit power packet of connect<br>mode from RX.           sbyMinErrorForConnectMode         Minimum error threshold for calibration connect mode. If the threshold is<br>exceeded, TX sends a NAK response to the 24-bit power packet of connect<br>mode from RX.           wLightModeMaxRecvPwrThreshPercent         Minimum error threshold of negotiated guaranteed power for calibration<br>light mode. If the threshold is exceeded, TX sends a NAK response to the<br>24-bit power packet of light mode from RX.           wConnectModeMaxRecvPwrThreshPercent         Maximum percent threshold of negotiated guaranteed power for calibration<br>light mode. If the threshold is exceeded, TX sends a NAK response to the<br>24-bit power packet of connect mode from RX.           wPowerDiffThresholdBetweenCalibrationLig<br>htAndConnect         Received power difference threshold for calibration light and connect mode. If<br>not exceeds, the Ptx(for FOD usage) calibration is not performed.           byNumPidAdjustmentsPerActiveWindow         Number of PID tuning within the active window after CEP packet.           byIntervalBetweenPidAdjust         Time interval between adjacent PID tunes in ms.           wRailStepMv         Rail voltage control voltage step in mV.           wRailStepMv         Rail voltage control scale factor.           wIntegralUpdateInter                                                                                                    |                                                   | Maximum error threshold for calibration light mode. If the threshold is                                                                             |
| exceeded, TX sends a NAK response to the 24-bit power packet of light<br>mode from RX.sbyMaxErrorForConnectModeMaximum error threshold for calibration connect mode. If the threshold is<br>exceeded, TX sends a NAK response to the 24-bit power packet of connect<br>mode from RX.sbyMinErrorForConnectModeMinimum error threshold for calibration connect mode. If the threshold is<br>exceeded, TX sends a NAK response to the 24-bit power packet of connect<br>mode from RX.wLightModeMaxRecvPwrThreshPercentMaximum percent threshold of negotiated guaranteed power for calibration<br>light mode. If the threshold is exceeded, TX sends a NAK response to the<br>24-bit power packet of light mode from RX.wConnectModeMaxRecvPwrThreshPercentMaximum percent threshold of negotiated guaranteed power for calibration<br>connect mode. If the threshold is exceeded, TX sends a NAK response to the<br>24-bit power packet of light mode from RX.wPowerDiffThresholdBetweenCalibrationLig<br>htAndConnectReceived power difference threshold for calibration light and connect mode. If<br>not exceeds, the Ptx(for FOD usage) calibration is not performed.byNumPidAdjustmentsPerActiveWindowNumber of PID tuning within the active window after CEP packet.byIntervalBetweenPidAdjustTime interval between adjacent PID tunes in ms.wRailStepMvRail voltage control voltage step in mV.wRailstepMvRail voltage control scale factor.wIntegralUpdateIntervalIntegral item update interval in ms.wDerivativeUpdateIntervalDerivative item update interval in ms.                                                                                                    |                                                   |                                                                                                    |
| sbyMaxErrorForConnectModeMaximum error threshold for calibration connect mode. If the threshold is<br>exceeded, TX sends a NAK response to the 24-bit power packet of connect<br>mode from RX.sbyMinErrorForConnectModeMinimum error threshold for calibration connect mode. If the threshold is<br>exceeded, TX sends a NAK response to the 24-bit power packet of connect<br>mode from RX.wLightModeMaxRecvPwrThreshPercentMaximum percent threshold is exceeded, TX sends a NAK response to the<br>24-bit power packet of light mode from RX.wConnectModeMaxRecvPwrThreshPercentMaximum percent threshold is exceeded, TX sends a NAK response to the<br>24-bit power packet of light mode from RX.wConnectModeMaxRecvPwrThreshPercentMaximum percent threshold of negotiated guaranteed power for calibration<br>connect mode. If the threshold is exceeded, TX sends a NAK response to the<br>24-bit power packet of connect mode from RX.wPowerDiffThresholdBetweenCalibrationLig<br>htAndConnectReceived power difference threshold for calibration light and connect mode. If<br>not exceeds, the Ptx(for FOD usage) calibration is not performed.byNumPidAdjustmentsPerActiveWindowNumber of PID tuning within the active window after CEP packet.byIntervalBetweenPidAdjustTime interval between adjacent PID tunes in ms.wRailStepMvRail voltage control voltage step in mV.wRailPidScaleFactorRail voltage control scale factor.wIntegralUpdateIntervalIntegral item update interval in ms.wDerivativeUpdateIntervalDerivative item update interval in ms.                                                                                                    | sbyMinErrorForLightMode                           | exceeded, TX sends a NAK response to the 24-bit power packet of light                                                                               |
| And Connectexceeded, TX sends a NAK response to the 24-bit power packet of connect<br>mode from RX.wLightModeMaxRecvPwrThreshPercentMaximum percent threshold of negotiated guaranteed power for calibration<br>light mode. If the threshold is exceeded, TX sends a NAK response to the<br>24-bit power packet of light mode from RX.wConnectModeMaxRecvPwrThreshPercentMaximum percent threshold of negotiated guaranteed power for calibration<br>connect mode. If the threshold is exceeded, TX sends a NAK response to the<br>24-bit power packet of connect mode from RX.wPowerDiffThresholdBetweenCalibrationLig<br>htAndConnectReceived power difference threshold for calibration light and connect mode. If<br>not exceeds, the Ptx(for FOD usage) calibration is not performed.byNumPidAdjustmentsPerActiveWindowNumber of PID tuning within the active window after CEP packet.byIntervalBetweenPidAdjustTime interval between adjacent PID tunes in ms.wOverCurrentLimitMaCoil current over limit threshold in mA.wRailPidScaleFactorRail voltage control voltage step in mV.wRailPidScaleFactorRail voltage control scale factor.wDerivativeUpdateIntervalDerivative item update interval in ms.                                                                                                    | sbyMaxErrorForConnectMode                         | Maximum error threshold for calibration connect mode. If the threshold is exceeded, TX sends a NAK response to the 24-bit power packet of connect   |
| light mode. If the threshold is exceeded, TX sends a NAK response to the<br>24-bit power packet of light mode from RX.wConnectModeMaxRecvPwrThreshPercentMaximum percent threshold of negotiated guaranteed power for calibration<br>connect mode. If the threshold is exceeded, TX sends a NAK response to the<br>24-bit power packet of connect mode from RX.wPowerDiffThresholdBetweenCalibrationLig<br>htAndConnectReceived power difference threshold for calibration light and connect mode. If<br>not exceeds, the Ptx(for FOD usage) calibration is not performed.byNumPidAdjustmentsPerActiveWindowNumber of PID tuning within the active window after CEP packet.byIntervalBetweenPidAdjustTime interval between adjacent PID tunes in ms.wOverCurrentLimitMaCoil current over limit threshold in mA.wRailStepMvRail voltage control voltage step in mV.wRailPidScaleFactorRail voltage control scale factor.wIntegralUpdateIntervalIntegral item update interval in ms.wDerivativeUpdateIntervalDerivative item update interval in ms.                                                                                                    | sbyMinErrorForConnectMode                         | exceeded, TX sends a NAK response to the 24-bit power packet of connect                                                                             |
| wConnectModeMaxRecvPwrThreshPercentMaximum percent threshold of negotiated guaranteed power for calibration<br>connect mode. If the threshold is exceeded, TX sends a NAK response to the<br>24-bit power packet of connect mode from RX.wPowerDiffThresholdBetweenCalibrationLig<br>htAndConnectReceived power difference threshold for calibration light and connect mode. If<br>not exceeds, the Ptx(for FOD usage) calibration is not performed.byNumPidAdjustmentsPerActiveWindowNumber of PID tuning within the active window after CEP packet.byIntervalBetweenPidAdjustTime interval between adjacent PID tunes in ms.wOverCurrentLimitMaCoil current over limit threshold in mA.wRailStepMvRail voltage control voltage step in mV.wRailPidScaleFactorRail voltage control scale factor.wIntegralUpdateIntervalIntegral item update interval in ms.wDerivativeUpdateIntervalDerivative item update interval in ms.                                                                                                    | wLightModeMaxRecvPwrThreshPercent                 | light mode. If the threshold is exceeded, TX sends a NAK response to the                                                                            |
| wPowerDiffThresholdBetweenCalibrationLig<br>htAndConnectReceived power difference threshold for calibration light and connect mode. If<br>not exceeds, the Ptx(for FOD usage) calibration is not performed.byNumPidAdjustmentsPerActiveWindowNumber of PID tuning within the active window after CEP packet.byIntervalBetweenPidAdjustTime interval between adjacent PID tunes in ms.wOverCurrentLimitMaCoil current over limit threshold in mA.wRailStepMvRail voltage control voltage step in mV.wRailPidScaleFactorRail voltage control scale factor.wIntegralUpdateIntervalIntegral item update interval in ms.wDerivativeUpdateIntervalDerivative item update interval in ms.                                                                                                    | wConnectModeMaxRecvPwrThreshPercent               | Maximum percent threshold of negotiated guaranteed power for calibration connect mode. If the threshold is exceeded, TX sends a NAK response to the |
| byNumPidAdjustmentsPerActiveWindowNumber of PID tuning within the active window after CEP packet.byIntervalBetweenPidAdjustTime interval between adjacent PID tunes in ms.wOverCurrentLimitMaCoil current over limit threshold in mA.wRailStepMvRail voltage control voltage step in mV.wRailPidScaleFactorRail voltage control scale factor.wIntegralUpdateIntervalIntegral item update interval in ms.wDerivativeUpdateIntervalDerivative item update interval in ms.                                                                                                    |                                                   | Received power difference threshold for calibration light and connect mode. If                                                                      |
| byIntervalBetweenPidAdjustTime interval between adjacent PID tunes in ms.wOverCurrentLimitMaCoil current over limit threshold in mA.wRailStepMvRail voltage control voltage step in mV.wRailPidScaleFactorRail voltage control scale factor.wIntegralUpdateIntervalIntegral item update interval in ms.wDerivativeUpdateIntervalDerivative item update interval in ms.                                                                                                    |                                                   |                                                                                                    |
| wRailStepMvRail voltage control voltage step in mV.wRailPidScaleFactorRail voltage control scale factor.wIntegralUpdateIntervalIntegral item update interval in ms.wDerivativeUpdateIntervalDerivative item update interval in ms.                                                                                                    | byIntervalBetweenPidAdjust                        | Time interval between adjacent PID tunes in ms.                                                                                                    |
| wRailPidScaleFactorRail voltage control scale factor.wIntegralUpdateIntervalIntegral item update interval in ms.wDerivativeUpdateIntervalDerivative item update interval in ms.                                                                                                    |                                                   |                                                                                                    |
| wIntegralUpdateIntervalIntegral item update interval in ms.wDerivativeUpdateIntervalDerivative item update interval in ms.                                                                                                    |                                                   |                                                                                                    |
| wDerivativeUpdateInterval Derivative item update interval in ms.                                                                                                    |                                                   |                                                                                                    |
|                                                                                                    |                                                   |                                                                                                    |
| swintegrall inpertimit                                                                                                    | wDerivativeUpdateInterval<br>swIntegralUpperLimit | PID integral item upper limit.                                                                                                    |

| Parameter                          | Description                                                                                                    |
|------------------------------------|----------------------------------------------------------------------------------------------------|
| swIntegralLowerLimit               | PID integral item lower limit.                                                                                                    |
| swPidUpperLimit                    | PID calculation output upper limit.                                                                                                    |
| swPidLowerLimit                    | PID calculation output lower limit.                                                                                                    |
| byDefaultPidHoldTimeMs             | Default power control hold-off time in ms.                                                                                                    |
| byMaxPidHoldTimeMs                 | Maximum power control hold-off time in ms.                                                                                                    |
| byActiveTimeMs                     | Power control active time in ms, defined in specification.                                                                                                    |
| bySettleTimeMs                     | Power control settling time in ms, defined in specification.                                                                                                    |
| byRailKp                           | Proportional gain for rail control.                                                                                                    |
| byRailKi                           | Integral gain for rail control.                                                                                                    |
|                                    |                                                                                                    |
| byRailKd                           | Derivative gain for rail control.                                                                                                    |
| wDutyStep                          | Duty cycle step.                                                                                                    |
| wDutyPidScaleFactor                | Duty cycle scale factor.                                                                                                    |
| byDutyKp                           | Proportional gain for duty cycle control.                                                                                                    |
| byDutyKi                           | Integral gain for duty cycle control.                                                                                                    |
| byDutyKd                           | Derivative gain for duty cycle control.                                                                                                    |
| byDDMThreshold                     | Sensitive level for Qi communication signal judgement.                                                                                                    |
| byMaxPreambleDuty                  | Preamble is bit '1', composed by one low and one high state. It defines its maximum duty.                                                                                                    |
| byMinPreambleDuty                  | See byMaxPreambleDuty.                                                                                                    |
| byMaxPreambleCount                 | Maximum preamble count.                                                                                                    |
| byMinPreambleCount                 | Minimum preamble count for a valid preamble.                                                                                                    |
| wCommunicationRate                 | Qi communication (ASK, receiver sends to transmitter) baud rate.                                                                                                    |
| wCommunicationRateTolerance        | Tolerance of ASK communication baud rate.                                                                                                    |
| wCommunicationFailISRCount         | Count threshold for fail to get the Qi communication signal in continuous                                                                                                    |
|                                    | decoder calling.                                                                                                    |
| wRRQDInputCurrentAbsoluteThreshold | RX removes quick detection input current absolute threshold.                                                                                                    |
| wRRQDInputCurrentPercentThreshold  | RX removes quick detection input current percent threshold.                                                                                                    |
| wRRQDCoilCurrentAbsoluteThreshold  | RX removes quick detection coil current absolute threshold.                                                                                                    |
| wRRQDCoilCurrentPercentThreshold   | RX removes quick detection coil current percent threshold.                                                                                                    |
| tDebugConfig                       | Debug configuration, with each bit corresponding to one feature.                                                                                                    |
| wMaxVolForLpPowerRx                | Maximum rail voltage for low power RX.                                                                                                    |
| wMaxVolForMpPowerRx                | Maximum rail voltage for medium power RX.                                                                                                    |
| wLowLoadingThreshold               | Transmitted power (loading) threshold to trigger                                                                                                    |
|                                    | wCoilCurrentThresholdForLowLoading                                                                                                    |
| wHeavyLoadingThreshold             | Transmitted power (loading) threshold to trigger                                                                                                    |
|                                    | wMinPowerFactorForHeavyLoading                                                                                                    |
| wMinPowerFactorForHeavyLoading     | Power factor threshold in heavy loading defined by<br>wHeavyLoadingThreshold. If the threshold is not exceeded, TX does not<br>response to positive CEP.                                                       |
| wMaxDigitalPingTimeRefCounts       | Reference count threshold for digital ping.                                                                                                    |
| wFirstPacketTimeoutRefCounts       | Reference count threshold for the first packet.                                                                                                    |
| wNextPacketTimeoutRefCounts        | Reference count threshold for interval between previous and next packets.                                                                                                    |
| dwCommReferenceTimerFreq           | Reference counter frequency.                                                                                                    |
| dwCommReferenceTimerMaxCount       | Maximum count value of the reference counter.                                                                                                    |
| dwCommReference rimerMaxCount      |                                                                                                    |
|                                    | Frequency for safe digital ping. Duration for safe digital ping.                                                                                                    |
| wSafeDigitalPingCheckTime          | Duration for safe digital ping.                                                                                                    |
| wSafeDigitalPingDuty               |                                                                                                    |
| wSafeDigitalPingPhase              | Phase for safe digital ping.                                                                                                    |
| bySafeDigitalPinglBridgeType       | Inverter bridge type for safe digital ping.                                                                                                    |
| wQfactorChangeThreshold            | When recharge retries, TX considers that RX moved. When Q factor value change exceeds this threshold and the counter exceeds byRxRemovedConfirmDPNum, TX consider RX get moved when uCtrlBit. bQfactorRetry=1. |

| Parameter                          | Description                                                                                                    |
|------------------------------------|----------------------------------------------------------------------------------------------------|
| byQfStableThreshold                | TX considers the measured Q factor is stable when current and previous Q factor change is within this threshold, in unit of percentage.                   |
| byQfMeasureNum                     | Maximum Q factor measurement times for getting a stable Q factor.                                                                                         |
| byFCSSThreshold                    | Set it to 0.                                                                                                    |
| byFCIncPercentForLowSS             | Set it to 0.                                                                                                    |
| wAPPDumpPowerAbsoluteThreshold     | Absolute dump power threshold to trigger active power protection in unit of mW.                                                                           |
| byAPPRollBackWin                   | TX inverter input power window which rolls back, to compare with current input power. In unit of 4 ms.                                                    |
| byAPPDumpPowerPercentageThreshold  | Relative dump power threshold to trigger active power protection.                                                                                         |
| byAPPVolDumpScale                  | Voltage (Vrail) dump scale (by percent) when APP(active power protection) is triggered.                                                                   |
| byMaxRxReportedQFactor             | RX reported Q factor limiter.                                                                                                    |
| byQfAveNumForRetry                 | Average number for Q factor measurement during recharge retry.                                                                                            |
| byMinTxMeasuredQfToStopRetry       | When TX measured Q factor is greater than this value, TX considers there is no object on TX surface, and exit recharge retry.                             |
| wMPLHysteresis                     | If transmitted power is less than MPL (maximum transmitted power limit) – wMPLHysteresis, Tx exit MPL mode.                                               |
| wMPLRxOffsetThre                   | Maximum transmitted power is limited to Rx guaranteed power * wMPLRxCoeffThre + wMPLRxOffsetThre.                                                         |
| wMPLRxCoeffThre                    | See wMPLRxOffsetThre.                                                                                                    |
| wPreFODQfThreshold                 | If Tx measured Qf is less than this value, meanwhile Tx can't detect Rx on its surface, Tx consider there is FO and triggers ECHARGETIME_TX_PREFOD_ERROR. |
| wPreFODTryNum                      | Try number before trigger RECHARGETIME_TX_PREFOD_ERROR                                                                                                    |
| wCoilCurrentThresholdForLowLoading | Coil current limit for each coil when transmitted power is less than<br>wLowLoadingThreshold.                                                             |

### 3.3. WCT library API functions

### 3.3.1. WCT\_GetLibVer

#### **Prototype**:

```
void WCT_GetLibVer(LIB_Version *pLibVersion);
```

#### **Description:**

Gets the WCT library version.

#### **Parameters:**

pLibVersion: the data pointer for the version structure.

#### **Return:**

The version number is returned in the version structure pointer pLibVersion.

### 3.3.2. WCT\_Init

#### **Prototype:**

void WCT\_Init( void );

#### **Description:**

WCT library initialization. It initializes and resets the WCT internal states.

### 3.3.3. WCT\_Run

#### **Prototype:**

```
uint16 WCT_Run( uint16 wTimePassedMs );
```

#### **Description:**

Main entry function of the WCT library. Make sure that this function is called within a 1-ms interval to ensure the timing requirements of the Qi certification.

#### **Parameters:**

wTimePassedMs: The time elapsed since the last call of this function.

#### **Return:**

The time length for the next WCT activity. It is used by the application to judge for how long to enter the low-power mode.

### 3.3.4. WCT\_Stop

#### **Prototype:**

void WCT Stop(void);

#### **Description:**

Stops the WCT state machine from the application. If the WCT state machine must be started again, call <code>WCT\_Init()</code>. See the demo application.

### 3.3.5. WCT\_CommAnalyse

#### **Prototype:**

```
void WCT_CommAnalyse(uint8 byDeviceId);
```

#### **Description:**

Library callback function of DMA interrupt for DDM only. In current implementation, when 128 samples of coil current are collected, this function is called.

#### **Parameters:**

byDevice: device ID

### 3.3.6. WCT\_ChargeSpecificCoil

#### **Prototype:**

```
void WCT_ChargeSpecificCoil(uint8 byDeviceId, uint8 byCoilId, CHARGING_TYPE
ChargeType);
```

#### **Description:**

Application can select one coil and start charging directly without coil selection.

#### **Parameters:**

```
byDeviceId: device ID
byCoilId: coil ID
ChargeType: the type of charging; only supports WPC now
```

### 3.3.7. WCT\_GetChargingType

#### **Prototype:**

CHARGING\_TYPE WCT\_GetChargingType(uint8 byDeviceId);

#### **Description:**

Gets the current charging type.

#### **Parameters:**

byDeviceId: device ID

#### **Return:**

The current charging type.

### 3.3.8. WCT\_GetTxStatus

#### **Prototype:**

TX\_CHARGING\_STATUS WCT\_GetTxStatus(uint8 byDeviceId);

#### **Description:**

Gets the current TX charging status.

#### **Parameters:**

byDeviceId: device ID

#### **Return:**

The current TX charging status.

### 3.3.9. WCT\_GetTxError

#### **Prototype:**

TX\_CHARGING\_ERRORS WCT\_GetTxError(uint8 byDeviceId);

#### **Description:**

Gets the current TX charging error.

#### **Parameters:**

byDeviceId: device ID

#### **Return:**

The current TX charging error.

### 3.3.10. WCT\_GetRxStatus

#### **Prototype:**

RX\_CHARGING\_STATUS WCT\_GetRxStatus(uint8 byDeviceId);

#### **Description:**

Gets the current RX charging status.

#### **Parameters:**

byDeviceId: device ID

#### **Return:**

The current RX charging status.

### 3.3.11. WCT\_GetRxError

#### **Prototype:**

RX\_CHARGING\_ERRORS WCT\_GetRxError(uint8 byDeviceId);

#### **Description:**

Gets the current RX charging error.

#### **Parameters:**

byDeviceId: device ID

#### **Return:**

The current RX charging error.

### 3.3.12. FSK\_IsBusy

#### **Prototype:**

uint8 FSK\_IsBusy(uint8 byDeviceId);

#### **Description:**

Checks if TX is in the FSK process for transmitting information to RX.

#### **Parameters:**

byDeviceId: device ID

#### **Return:**

FSK module busy state. 1: busy; 0: idle.

### 3.3.13. FSK\_ISR

#### **Prototype:**

void FSK\_ISR(uint8 byDeviceId);

#### **Description:**

The function to implement the FSK process for transmitting information to RX. This function is called from the hardware counter interrupt.

#### **Parameters:**

byDeviceId: device ID

## 4. WCT interface API

### 4.1. Middleware interface

### 4.1.1. WCT\_OnWPCPacketRecv

#### **Prototype:**

```
void WCT_OnWPCPacketRecv(uint8 byDeviceId, uint8 bySize, uint8 *pbyData)
```

#### **Description:**

This is a callback function, called when a data packet is received from RX.

#### **Parameters:**

```
byDeviceId: device ID
bySize: data packet size
pbyData: data packet pointer
```

#### **Return:**

None.

Qi PC0 Transmitter Library User's Guide, Rev 4.1, 04/2019

### 4.1.2. WCT\_SetReChargeTimeOnAbnormal

#### **Prototype:**

uint32 WCT\_SetReChargeTimeOnAbnormal(E\_RECHARGETIME\_SETTYPE eAbnormalType)

#### **Description:**

This is a callback function for the application to configure the wait time for recharge retry.

#### **Parameters:**

eAbnormalType: check E\_RECHARGETIME\_SETTYPE in the header file, which contains both TX error and RX errors.

#### **Return:**

Wait time for recharge retry.

### 4.1.3. WCT\_UpdateDevUsrIndication

#### **Prototype:**

void WCT UpdateDevUsrIndication(uint8 byDeviceId)

#### **Description:**

This is a callback function to set the TX user indication (such as LED) when certain TX or RX events occur.

#### **Parameters:**

byDeviceId: Device ID

#### **Return:**

None.

### 4.1.4. DBG\_Assert

#### **Prototype:**

void DBG\_Assert(uint8 byAssert, uint32 dwAssertCode, uint32 dwParameter)

#### **Description:**

This is a debug function to identify serious bugs in the library.

#### **Parameters:**

byAssert: Assert flag. dwAssertCode: Assert code, which helps to identify which part in library gets a problem. dwParameter: Assert parameter, which is useful for debug.

#### **Return:**

### 4.1.5. DBG\_Warning

#### **Prototype:**

void DBG\_Warning(uint8 byWarning, uint32 dwWarningCode, uint32 dwParameter)

#### **Description:**

This is a warning function to identify abnormal code routines in the library.

#### **Parameters:**

byWarning: Warning flag. dwWarningCode: Warning code, which helps to identify which part of library gets a warning. dwParameter: Warning parameter, which is useful for debug.

#### **Return:**

None.

### 4.1.6. SPRT\_PrintChar

#### **Prototype:**

void SPRT\_PrintChar(uint8 byChar)

#### **Description:**

This is a print function to print a char.

#### **Parameters:**

byChar: print character.

#### **Return:**

None.

### 4.1.7. SPRT\_PrintString

#### **Prototype:**

void SPRT\_PrintString(uint8 \*pbyStr)

#### **Description:**

This is a print function to print a string.

#### **Parameters:**

pbyStr: Pointer of print string.

#### **Return:**

### 4.1.8. SPRT\_PrintDecChar

#### **Prototype:**

void SPRT PrintDecChar(uint8 byChar)

#### **Description:**

This is a print function to print a character in a decimal format.

#### **Parameters:**

byChar: Decimal value.

#### **Return:**

None.

### 4.1.9. SPRT\_PrintHexChar

#### **Prototype:**

void SPRT\_PrintHexChar(uint8 byChar)

#### **Description:**

This is a print function to print a character in a hex format.

#### **Parameters:**

byChar: hex value.

#### **Return:**

None.

### 4.1.10. SPRT\_PrintSignedDecChar

#### **Prototype:**

void SPRT PrintSignedDecChar(uint8 byChar)

#### **Description:**

This is a print function to print a character in a signed decimal format.

#### **Parameters:**

byChar: signed decimal value.

#### **Return:**

### 4.1.11. SPRT\_PrintSignedDecWord

#### **Prototype:**

```
void SPRT PrintSignedDecWord(uint16 wValue)
```

#### **Description:**

This is a print function to print a word variable in a signed decimal format.

#### **Parameters:**

wValue: variable in a word.

#### **Return:**

None.

### 4.1.12. SPRT\_PrintDoubleWordValue

#### **Prototype:**

void SPRT\_PrintDoubleWordValue(uint32 dwValue)

#### **Description:**

This is a print function to print a double word variable in a decimal format.

#### **Parameters:**

dwValue: variable in a double word.

#### **Return:**

None.

### 4.1.13. PROT\_CheckRunTimeParams

#### **Prototype:**

```
boolean PROT_CheckRunTimeParams(uint8 byDeviceId, uint8 byCoilId, TX_CHARGING_STATUS
eState, uint16 wGuaranteedPower, uint16 wTimePassedMs)
```

#### **Description:**

This is a function to check the runtime parameters, such as the input current, rail voltage, coil current, and input power.

#### **Parameters:**

```
byDeviceId: Device ID.
byCoilId: Coil ID.
eState: Charging state.
wGuaranteedPower: Maximum negotiated guaranteed power. This value is valid only when
eState = TX_CALIBRATION, TX_POWER_TRANSFER or TX_RENEGOTIATION.
wTimePassedMs: The time elapsed since the last call of this function.
```

Abnormal status. 0: normal; 1: abnormal.

### 4.1.14. PROT\_SafeDigitalPingParamCheck

#### **Prototype:**

boolean PROT\_SafeDigitalPingParamCheck(uint8 byDeviceId)

#### **Description:**

This function is called after a digital ping starts for gWCT\_Params.wSafeDigitalPingCheckTime.

#### **Parameters:**

byDeviceId: Device ID.

#### **Return:**

Abnormal status. 0: normal; 1: abnormal.

### 4.1.15. PROT\_GetRRQDFittingInputCurrent

#### **Prototype:**

```
uint16 PROT_GetRRQDFittingInputCurrent(uint8 byDeviceId, uint8 byCoilId, uint16
wRailVoltage, uint32 dwFreq)
```

#### **Description:**

This function returns the input current at wRailVoltage for byCoilId when it works without any object on it.

#### **Parameters:**

```
byDeviceId: device id
byCoilId: coil id
wRailVoltage: rail voltage in mV
dwFreq: working frequency
```

#### **Return:**

Input current in mA.

### 4.1.16. PROT\_GetRRQDFittingCoilCurrent

#### **Prototype:**

```
uint16 PROT_GetRRQDFittingCoilCurrent(uint8 byDeviceId, uint8 byCoilId, uint16
wRailVoltage, uint32 dwFreq)
```

#### **Description:**

This function returns the coil current at wRailVoltage for byCoilId when it works without any object on it.

#### **Parameters:**

```
byDeviceId: Device ID
byCoilId: Coil ID
wRailVoltage: Rail voltage in mV
dwFreq: working frequency
```

#### **Return:**

Coil current in mA.

### 4.1.17. ST\_GetTimerTick

#### **Prototype:**

uint16 ST GetTimerTick(void)

#### **Description:**

Returns the tick time in ms.

#### **Parameters:**

None.

#### **Return:**

Tick time in ms.

### 4.1.18. ST\_GetElapasedTime

#### **Prototype:**

uint16 ST\_GetElapasedTime(uint16 wLastTick)

#### **Description:**

Returns the elapsed time since wLastTick.

#### **Parameters:**

wLastTick: previous time mark for the tick timer.

#### **Return:**

Elapsed time since wLastTick in ms.

### 4.1.19. ST\_WaitMs

#### **Prototype:**

void ST\_WaitMs(uint16 wNumMs)

#### **Description:**

Wait wNumMs ms in the block mode.

#### **Parameters:**

wNumMs: wait time in ms.

Qi PC0 Transmitter Library User's Guide, Rev 4.1, 04/2019

None.

### 4.1.20. QF\_QMeasurePrepare

#### **Prototype:**

QF\_MEASURE\_RESULT\_E QF\_QMeasurePrepare(uint8 byDeviceId, uint8 byCoilId)

#### **Description:**

Preparation before the Q factor measurement.

#### **Parameters:**

byDeviceId: Device ID byCoilId: Coil ID

#### **Return:**

Execution result of the preparation. See QF\_MEASURE\_RESULT\_E.

### 4.1.21. QF\_QMeasure

#### **Prototype:**

QF\_MEASURE\_RESULT\_E QF\_QMeasure(uint8 byDeviceId, uint8 byCoilId)

#### **Description:**

Perform measurement for Q factor of LC resonance tank.

#### **Parameters:**

byDeviceId: Device ID byCoilId: Coil ID

#### **Return:**

Execution result of measurement. See QF MEASURE RESULT E.

### 4.1.22. QF\_GetQFactor

#### **Prototype:**

```
QF_MEASURE_RESULT_E QF_GetQFactor(uint8 byDeviceId, uint8 byCoilId, uint32 *pFreq,
uint32* plcQ)
```

#### **Description:**

Gets the measured Q factor of the LC resonance tank.

#### **Parameters:**

byDeviceId: Device ID byCoilId: Coil ID pFreq: Pointer for saving the resonance frequency plcQ: Pointer for saving the Q factor of the LC resonance tank

#### **Return:**

Execution result. See QF\_MEASURE\_RESULT\_E.

### 4.2. HAL interface

### 4.2.1. HAL\_DisableIRQ

#### **Prototype:**

uint8 HAL\_DisableIRQ(void);

#### **Description:**

Disables the global IRQ.

#### **Parameters:**

None.

#### **Return:**

The global IRQ status before the global IRQ is disabled.

### 4.2.2. HAL\_RestoreIRQ

#### **Prototype:**

void HAL\_RestoreIRQ(uint8 bySts);

#### **Description:**

Restores the global IRQ.

#### **Parameters:**

bySts : The global IRQ status. 0: disable; 1: enable.

#### **Return:**

None.

### 4.2.3. HAL\_GetRailVoltage

#### **Prototype:**

uint16 HAL\_GetRailVoltage(uint8 byDeviceId);

#### **Description:**

Gets the rail voltage of the inverter.

#### **Parameters:**

byDeviceId: Device ID.

The rail voltage in mV.

### 4.2.4. HAL\_GetBatteryVoltage

#### **Prototype:**

uint16 HAL\_GetBatteryVoltage(void);

#### **Description:**

Gets the input voltage of the board.

#### **Parameters:**

None.

#### **Return:**

The board input voltage in mV.

### 4.2.5. HAL\_GetCoilCurrent

#### **Prototype:**

uint16 HAL\_GetCoilCurrent(uint8 byDeviceId, uint8 byCoilId);

#### **Description:**

Gets the coil current of a coil.

#### **Parameters:**

byDeviceId: Device id byCoilId: Coil id

#### **Return:**

The coil current (RMS) in mA.

### 4.2.6. HAL\_GetInputCurrent

#### **Prototype:**

uint16 HAL\_GetInputCurrent(uint8 byDeviceId);

#### **Description:**

Gets the input current of the inverter.

#### **Parameters:**

byDeviceId: device id

#### **Return:**

The input current in mA.

### 4.2.7. HAL\_EnableDDM

#### **Prototype:**

void HAL\_EnableDDM(uint8 byDeviceId, uint8 byCoilId, uint8 byIsEn);

#### **Description:**

Enable or disable the DDM operation on the hardware level.

#### **Parameters:**

byDeviceId: Device ID byCoilId: Coil ID byIsEn: 0: disable; 1: enable.

#### **Return:**

None.

### 4.2.8. HAL\_AnalogPing

#### **Prototype:**

uint16 HAL\_AnalogPing(uint8 byDeviceId, uint8 byCoilId);

#### **Description:**

Does an analog ping and returns the result of the analog ping.

#### **Parameters:**

```
byDeviceId: Device ID byCoilId: Coil ID
```

#### **Return:**

The result of an analog ping (typically represents an analog variable in a real word).

### 4.2.9. HAL\_FindAdcTriggerPos

#### **Prototype:**

```
uint16 HAL_FindAdcTriggerPos(uint8 byDeviceId, uint8 byCoilId, uint8 byDiv, uint32
dwFreq, uint32 dwDuty, uint32 dwPhase);
```

#### **Description:**

Searches for the valley position of the DDM signal (scaled down from resonance signal) and sets the DDM trigger position, depending on byDiv. Meanwhile, it also calculates the coil current according to the DDM signal valley value and the power factor of the inverter.

#### **Parameters:**

byDeviceId: Device ID byCoilId: Coil ID byDiv: DDM trigger position setting. 0, 1: the valley position; 2: right to valley position; 3: left to valley position.

Qi PC0 Transmitter Library User's Guide, Rev 4.1, 04/2019

dwFreq: Working frequency of the resonance tank
dwDuty: Working duty of the resonance tank
dwPhase: Working phase (in a full bridge topology) of the resonance tank

#### **Return:**

The power factor of the inverter.

### 4.2.10. HAL\_SetChargingBridge

#### **Prototype:**

void HAL\_SetChargingBridge(uint8 byDeviceId, uint8 byCoilId, uint8 byBridge);

#### **Description:**

Sets the topology of the inverter which drives the resonance tank.

#### **Parameters:**

byDeviceId: Device ID byCoilId: Coil ID byBridge: Topology type. 0: half bridge; 1: full bridge

#### **Return:**

None.

### 4.2.11. HAL\_EnableCoilDischarge

#### **Prototype:**

void HAL\_EnableCoilDischarge(uint8 byDeviceId, uint8 byCoilId, boolean bIsEn);

#### **Description:**

Discharges the resonance tank circuit (normally called when the inverter/resonance tank is not working).

#### **Parameters:**

byDeviceId: Device ID byCoilId: Coil ID bIsEn: 0: not discharge; 1: discharge

#### **Return:**

### 4.2.12. HAL\_EnableChargingOnCoil

#### **Prototype:**

void HAL\_EnableChargingOnCoil(uint8 byDeviceId, uint8 byCoilId, boolean bIsEn);

#### **Description:**

Start/stop to work (charge) on a specific coil (inverter).

#### **Parameters:**

byDeviceId: Device ID byCoilId: Coil ID bIsEn: 0: stop charging; 1: start charging

#### **Return:**

None.

### 4.2.13. HAL\_SetChargingFreqDutyPhase

#### **Prototype:**

```
void HAL_SetChargingFreqDutyPhase(uint8 byDeviceId, uint8 byCoilId, uint32 dwFreq,
uint32 dwDuty, uint32 dwPhase);
```

#### **Description:**

Sets the parameter for a specific coil inverter.

#### **Parameters:**

byDeviceId: Device ID byCoilId: Coil ID dwFreq: Frequency for the inverter dwDuty: Duty cycle for the inverter dwPhase: Phase for the inverter (if inverter is full bridge)

#### **Return:**

None.

### 4.2.14. HAL\_EnableCoils

#### **Prototype:**

void HAL\_EnableCoils(uint8 byDeviceId, uint8 byCoilId, boolean bIsEn);

#### **Description:**

Selects/de-selects a specific coil (for working).

#### **Parameters:**

byDeviceId: Device ID byCoilId: Coil ID blsEn: 0: de-select the coil; 1: select the coil

Qi PC0 Transmitter Library User's Guide, Rev 4.1, 04/2019

None.

### 4.2.15. HAL\_SetVrailVoltage

#### **Prototype:**

void HAL\_SetVrailVoltage(uint8 byDeviceId, uint16 wVoltage);

#### **Description:**

Sets the rail voltage for a specific device.

#### **Parameters:**

byDeviceId: Device ID wVoltage: Setting voltage in units of mV

#### **Return:**

None.

### 4.2.16. HAL\_EnableWCT

#### **Prototype:**

void HAL\_EnableWCT(uint8 byDeviceId, boolean bIsEn);

#### **Description:**

Enables/disables the wireless charging of a relevant hardware.

#### **Parameters:**

byDeviceId: Device ID bIsEn: 0: disable; 1: enable

#### **Return:**

None.

### 4.2.17. HAL\_GetFSKFreq

#### **Prototype:**

uint32 HAL\_GetFSKFreq(uint8 byDeviceId, uint8 byFSKParam, uint32 dwWorkingFreq);

#### **Description:**

Gets the FSK modulation frequency.

#### **Parameters:**

```
byDeviceId: Device ID
byFSKParam: FSK parameter. BIT1-BIT0: FSK depth; BIT2: FSK polarity.
dwWorkingFreq: Current working frequency
```

The FSK modulation frequency in Hz.

### 4.2.18. HAL\_FSKModulation

#### **Prototype:**

```
void HAL_FSKModulation(uint8 byDeviceId, uint8 byCoilId, uint32 dwFreq, uint32
dwDuty, uint32 dwPhase);
```

#### **Description:**

Sets new parameters of an inverter for the FSK communication.

#### **Parameters:**

byDeviceId: Device ID byCoilId: Coil ID dwFreq: New frequency for inverter dwDuty: New duty cycle for inverter dwPhase: New phase for inverter (if full bridge)

#### **Return:**

None.

### 4.2.19. HAL\_GetRefTimer

#### **Prototype:**

uint16 HAL GetRefTimer(void);

#### **Description:**

Gets the reference count value of a high-resolution hardware counter.

#### **Parameters:**

None.

#### **Return:**

Reference count.

### 4.2.20. HAL\_GetElasedRefTime

#### **Prototype:**

uint32 HAL\_GetElasedRefTime(uint32 dwTimeMark);

#### **Description:**

Gets the elapsed reference counter value since dwTimeMark.

#### **Parameters:**

dwTimeMark: Reference counter time mark.

Qi PC0 Transmitter Library User's Guide, Rev 4.1, 04/2019

The elapsed reference counter value since dwTimeMark.

### 4.2.21. HAL\_PreparePowerSwitch

#### **Prototype:**

void HAL\_PreparePowerSwitch(uint8 byDeviceId);

#### **Description:**

Prepare the work before the rail voltage source switch (cut off all voltage sources, enable rail voltage discharging).

#### **Parameters:**

byDeviceId: Device ID

#### **Return:**

None.

### 4.2.22. HAL\_PowerSwitch

#### **Prototype:**

```
void HAL_PowerSwitch(uint8 byDeviceId, WCT_POWER_TYPE_E ePowerType);
```

#### **Description:**

Switches/connects the rail voltage to the voltage source indicated by ePowerType.

#### **Parameters:**

byDeviceId: Device ID ePowerType: Voltage source

#### **Return:**

None.

### 4.2.23. HAL\_GetDDMBuffer

#### **Prototype:**

sint16\* HAL\_GetDDMBuffer(uint8 byDeviceId);

#### **Description:**

Gets the pointer of DDM buffer.

#### **Parameters:**

byDeviceId: Device ID.

#### **Return:**

The pointer of the DDM buffer.

### 4.2.24. HAL\_CheckFobActive

#### **Prototype:**

boolean HAL\_CheckFobActive(void);

#### **Description:**

Checks the key FOB status.

#### **Parameters:**

None.

#### **Return:**

FOB status. 0: none fob status; 1: fob status

### 4.3. Parameter interface

### 4.3.1. WCT\_GetQFParams

#### **Prototype:**

```
void WCT_GetQFParams(uint8 byDeviceId, uint8 byCoilId, uint32 *pInitFreq, uint32
*pInitQlc)
```

#### **Description:**

Gets the Q factor initial parameters.

#### **Parameters:**

byDeviceId: Device ID byCoilId: Coil ID pInitFreq: Initial frequency pInitQlc: Initial Q factor of LC tank

#### **Return:**

None.

### 4.3.2. WCT\_GetCharacterizatioinParams

#### **Prototype:**

```
FOD_CHARACTERIZATION_PARAMS* WCT_GetCharacterizatioinParams(uint8 byDeviceId, uint8
byCoilId, uint8 byControlType)
```

#### **Description:**

Gets the pointer of the FOD calibration parameter.

#### **Parameters:**

byDeviceId: Device ID byCoilId: Coil ID

Qi PC0 Transmitter Library User's Guide, Rev 4.1, 04/2019

byControlType: Inverter control type

#### **Return:**

Pointer of the FOD calibration parameter struct.

### 4.3.3. WCT\_GetNormalizationParams

#### **Prototype:**

```
FOD_NORMALIZATION_PARAMS* WCT_GetNormalizationParams(uint8 byDeviceId, uint8
byCoilId, uint8 byControlType)
```

#### **Description:**

Gets the pointer of the normalization parameter.

#### **Parameters:**

```
byDeviceId: Device ID
byCoilId: Coil ID
byControlType: Inverter control type
```

#### **Return:**

Pointer of the normalization parameter struct.

## 5. Typical application

### 5.1. Demo application

See the demo application in the release package.

### 5.2. Dynamic timing analysis

The WCT library dynamic timing analysis is provided for the customer application performance consideration.

The below data are measured on one instance, based on the WCT1013A, at 100-MB core clock.

For DDM, the coil current signal is sampled by the ADC\_B synced with the PWM frequency. After a block (128 samples) of coil current data is sampled, a DMA (timer) interrupt is triggered to let the software process it in a batch for the DDM operation. The following time count uses 2560 ns as the time resolution.

- DDM filtering: 128 points to be processed at once with an interrupt. Data time interval: 128 \* 1/125K = 1024 µs. Processing (WCT\_CommAnalyse) counter value for WPC Qi: 112, corresponding time interval: 286 µs.
- ADC\_A interrupt: ADC\_A is triggered every 1 ms (in the tick timer interrupt), the ADC\_A interrupt process time can be omitted, because it is slight.

- Tick timer interrupt: occurs every 1 ms, tick timer interrupt process time is slight, 10 µs 20 µs.
- Main loop:
  - 0 Most use cases: Processing counter value ~15, corresponding time interval 38 μs
  - Rare use case: Processing counter value ~450, corresponding time interval 1152  $\mu$ s. Due to the DDM additional function to re-sync the sampling point when receiving a data packet, which may take 90 PWM cycles, corresponding to delay of 720  $\mu$ s (90 \* 1/128 K).

The following figure shows the time slot of the WPC Qi DDM software processing:

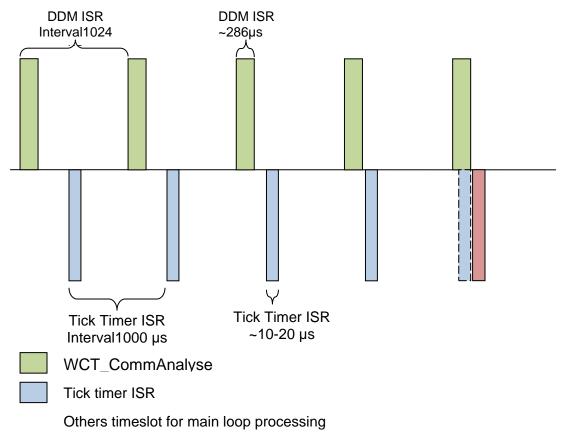

Figure 3. Time slot of WPC Qi software processing

## 6. New features of the library

The library has the following new features since GA4.0:

- Maximum transmitted power limit function.
- Pre-FOD function, based on Q factor method.
- Duty cycle control method when the rail voltage reaches its minimum.
- Code quality improvement to be MISRA-compliant.
- MVL(for Rx) feature based on the Tx coil current limitation.

## 7. Revision history

The following table provides the revision history.

Table 7. Revision history

| Revision number | Date    | Substantive changes                   |
|-----------------|---------|---------------------------------------|
| GA 3.1          | 09/2017 | Initial formal release                |
| GA 4.0          | 05/2018 | Update according to software changes. |
| GA 4.1          | 03/2019 | Update according to software changes. |

#### How to Reach Us:

Home Page: www.nxp.com

Web Support: www.nxp.com/support Information in this document is provided solely to enable system and software implementers to use NXP products. There are no express or implied copyright licenses granted hereunder to design or fabricate any integrated circuits based on the information in this document. NXP reserves the right to make changes without further notice to any products herein.

NXP makes no warranty, representation, or guarantee regarding the suitability of its products for any particular purpose, nor does NXP assume any liability arising out of the application or use of any product or circuit, and specifically disclaims any and all liability, including without limitation consequential or incidental damages. "Typical" parameters that may be provided in NXP data sheets and/or specifications can and do vary in different applications, and actual performance may vary over time. All operating parameters, including "typicals," must be validated for each customer application by customer's technical experts. NXP does not convey any license under its patent rights nor the rights of others. NXP sells products pursuant to standard terms and conditions of sale, which can be found at the following address: www.nxp.com/SalesTermsandConditions.

While NXP has implemented advanced security features, all products may be subject to unidentified vulnerabilities. Customers are responsible for the design and operation of their applications and products to reduce the effect of these vulnerabilities on customer's applications and products, and NXP accepts no liability for any vulnerability that is discovered. Customers should implement appropriate design and operating safeguards to minimize the risks associated with their applications and products.

NXP, the NXP logo, NXP SECURE CONNECTIONS FOR A SMARTER WORLD, COOLFLUX, EMBRACE, GREENCHIP, HITAG, I2C BUS, ICODE, JCOP, LIFE VIBES, MIFARE, MIFARE CLASSIC, MIFARE DESFIRE, MIFARE PLUS, MIFARE FLEX, MANTIS, MIFARE ULTRALIGHT, MIFARE4MOBILE, MIGLO, NTAG, ROADLINK, SMARTLX, SMARTMX, STARPLUG, TOPFET, TRENCHMOS, UCODE, Freescale, the Freescale logo, AltiVec, C-5, CodeTEST, CodeWarrior, ColdFire, ColdFire+, C-Ware, the Energy Efficient Solutions logo, Kinetis, Layerscape, MagniV, mobileGT, PEG, PowerQUICC, Processor Expert, QorIQ, QorIQ Qonverge, Ready Play, SafeAssure, the SafeAssure logo, StarCore, Symphony, VortiQa, Vybrid, Airfast, BeeKit, BeeStack, CoreNet, Flexis, MXC, Platform in a Package, QUICC Engine, SMARTMOS, Tower, TurboLink, and UMEMS are trademarks of NXP B.V. All other product or service names are the property of their respective owners. AMBA, Arm, Arm7, Arm7TDMI, Arm9, Arm11, Artisan, big.LITTLE, Cordio, CoreLink, CoreSight, Cortex, DesignStart, DynamIQ, Jazelle, Keil, Mali, Mbed, Mbed Enabled, NEON, POP, RealView, SecurCore, Socrates, Thumb, TrustZone, ULINK, ULINK2, ULINK-ME, ULINK-PLUS, ULINKpro, µVision, Versatile are trademarks or registered trademarks of Arm Limited (or its subsidiaries) in the US and/or elsewhere. The related technology may be protected by any or all of patents, copyrights, designs and trade secrets. All rights reserved. Oracle and Java are registered trademarks of Oracle and/or its affiliates. The Power Architecture and Power.org word marks and the Power and Power.org logos and related marks are trademarks and service marks licensed by Power.org.

© 2019 NXP B.V.

Rev. 4.1 04/2019

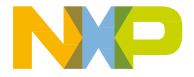